# **Pengembangan Sistem informasi Pengajuan Proposal Penelitian Dan Pengabdian Berbasis Website Studi Kasus : P3M Politeknik Lamandau**

<sup>1</sup>Ade Irmayanti, <sup>2</sup>Muhammad Akbar Zulkarnaen

<sup>12</sup>Teknologi Rekayasa Komputer, Politeknik Lamandau, Nanga Bulik

E-mail: <sup>1</sup>[adeirmaaiy@gmail.com,](mailto:1adeirmaaiy@gmail.com) <sup>2</sup>muhammadakbar39813@gmail.com

#### **ABSTRAK**

Politeknik Lamandau memiliki lembaga yang mengelola penelitian dan pengabdian dosen-dosen di Politeknik Lamandau. lembaga ini berdiri dengan nama "Pusat Penelitian dan Pengabdian kepada Masyarakat". Pusat Penelitian dan Pengabdian kepada Masyarakat (P3M) bertugas dalam mengelola segala dokumen penelitian dan pengabdian serta memfasilitasi dosen-dosen dalam melakukan penelitian dan pengabdian seperti menyediakan pendanaan terhadap penelitian atau pengabdian serta mendukung dengan memberikan bimbingan bila diperlukan. Sistem yang berjalan pada P3M saat ini yang masih menggunakan sistem manual, hal ini memiliki beberapa permasalahan yaitu komunikasi antara pihak yang terlibat dalam proses seringkali tidak terkoordinasi dengan baik, mengakibatkan keterlambatan dalam respons dan pengambilan keputusan oleh P3M. Semua ini dapat mengakibatkan tertundanya pelaksanaan proyek penelitian dan pengabdian. Berdasarkan masalah itu maka diperlukan pengembangan sistem informasi pengajuan proposal penelitian dan pengabdian berbasis website. pengembangan dilakukan dengan pemodelan proses bisnis, analisis kebutuhan, kemudian perancangan dan implementasi sistem. Pengembangan sistem ini menggunakan metode *Rapid Application Depelopment* (RAD) dan *framework* PHP Codeigniter serta dilakukan pengujian dengan metode *black-box*.

**Kata kunci :** *pengembangan, sistem informasi, website, framework, RAD, black-box,* 

#### *ABSTRACT*

*Politeknik Lamandau has an institution that manages the research and service of lecturers at Politeknik Lamandau. This institution was founded under the name "Center for Research and Community Service". The Center for Research and Community Service (P3M) is tasked with managing all research and service documents as well as facilitating lecturers in carrying out research and service such as providing funding for research or service as well as supporting by providing guidance if needed. The system currently running at P3M still uses a manual system, this has several problems, namely communication between the parties involved in the process is often not well coordinated, resulting in delays in response and decision making by P3M. All of this can result in delays in the implementation of research and service projects. Based on this problem, it is necessary to develop a website-based information system for submitting research and service proposals. Development is carried out by modeling business processes, needs analysis, then system design and implementation. The development of this system uses the Rapid Application Development (RAD) method and the PHP Codeigniter framework and testing is carried out using the black-box method..* 

**Kata kunci :** *development, information System, website, framework, RAD, black-box,*

# **1. PENDAHULUAN**

Politeknik Lamandau adalah perguruan tinggi vokasi di Kabupaten Lamandau yang berdiri pada tahun 2018. Politeknik Lamandau mulai menggiatkan penggunaan teknologi informasi secara bertahap pada setiap kegiatan dan aktifitas, hal ini bertujuan dalam mempermudah dan meningkatkan pelayanannya, seperti memberikan pelayanan penelitian dan pengabdian untuk masyarakat yang terbentuk dalam sebuah Lembaga Pusat Penelitian dan Pengabdian Kepada Masyarakat (P3M). Pelaksanan Penelitian dan Pengabdian kepada Masyarakat (PkM) dikelola oleh P3M. Salah tugas dari P3M adalah mengadakan dan memfasilitasi kegiatan Penelitian dan Pengabdian kepada Masyarakat (PkM) oleh dosen yang siap melaksanakan proyek penelitian atau pengabdian. Bagi dosen yang sudah siap dan memenuhi syarat, harus melakukan proses pengajuan proposal dan mengisi data yang diperlukan ke P3M untuk kemudian divalidasi.

Sistem yang berjalan pada P3M saat ini masih menerapkan sistem manual yang memiliki beberapa permasalahan yaitu rentan terhadap kesalahan (human error), manajemen cenderung tidak terstruktur, menyulitkan pelacakan dan analisis dokumen. Selain itu, komunikasi antara pihak yang terlibat dalam proses seringkali tidak terkoordinasi dengan baik, mengakibatkan keterlambatan dalam respons dan pengambilan keputusan oleh P3M. Semua ini dapat mengakibatkan tertundanya pelaksanaan proyek penelitian dan pengabdian. Dengan demikian, migrasi ke sistem yang terkomputerisasi dan terintegrasi menjadi prioritas untuk meningkatkan efisiensi dan akurasi dalam pengajuan proposal.

Berdasarkan pemaparan dari permasalahan yang sering terjadi pada P3M, maka dibutuhkan sistem informasi

pengajuan proposal penelitian dan pengabdian yang terkomputerisasi. Sistem yang terkomputerisasi akan sangat membantu pihak-pihak yang terkait dalam pengajuan proposal oleh dosen dan pengelolaan proposal oleh P3M serta dapat meningkatkan efektifitas dan efisiensi waktu bagi kedua belah pihak (Firma Doni, 2019). Pengembangan sistem informasi pengajuan proposasal ini menggunakan metode *Rapid Application Developmen*t (RAD) dan diuji dengan metode *black-box* testing serta menggunakan *framework* codeigniter agar mendapatkan hasil website yang responsif dan mudah dalam *maintenance* website.

# **2. LANDASAN TEORI**

#### **Sistem Informasi**

Sistem merupakan sebuah seperankat jaringan kerja dari beberapa prosedur yang saling terhubung satu sama lain vang kemudian terkumpul untuk melakukan suatu kegiatan atau menyelesaikan suatu tujuan (Anjeli et al., 2022).

Informasi adalah data-data yang telah diolah serta sesuai dengan keperluan penerima sehingga akan bermanfaat bagi penerima dan memiliki tujuan tertentu untuk mengambil sebuah keputusan (Anjeli et al., 2022).

Sistem informasi adalah kumpulankumpulan subsistem yang terhubung, terkumpul dan terbentuk yang saling terintegrasi dan bersama-sama bekerja antara satu bagian dengan bagian yang lainnya untuk melakukan *input*, *processing*, dan *output, yang* berupa informasi sebagai dasar dalam mengambil sebuah keputusan yang bermanfaat guna mencapai suatu tujuan (Anjeli et al., 2022).

#### *Website*

website merupakan media yang terdiri dari halaman-halaman yang saling berkaitan dan terintegrasi satu dengan yang lain, serta memiliki fungsi sebagai media untuk menampilkan atau menyampaikan suatu informasi, berupa gambar, video, teks, suara, ataupun gabungan dari semuanya (Sonny Sonny, 2021).

## *Rapid Application Development*

Rapid Application Development (RAD) adalah metode pengembangan *software* yang bersifat incremental pada waktu pengerjaan yang relatif pendek serta RAD menekankan pada siklus pengembangan yang singkat, dan merupakan versi adaptasi cepat dari metode Waterfall (Hariyanto et al., 2021).

Terdapat 3 tahapan dari metode RAD, sebagai berikut :

- a. Proses Perencanaan Syarat-Syarat/Kebutuhan, yaitu hal yang penting karena diperlukan adanya keterlibatan antara kedua belah pihak yaitu calon pengguna dan analis. Calon pengguna dan Analis melakukan pertemuan untuk mendiskusikan kebutuhan sistem dan kebutuhan informasi untuk mencapai tujuan yang diinginkan (Noertjahyana, 2002).
- b. Proses Desain Sistem/*Workshop Desain,* dilakukan dengan melibatkan keaktifan calon pengguna dalam melakukan konfirmasi dan perbaikan terhadap kesesuaian desain antara calon pengguna dan analis. Seorang calon pengguna dapat memberikan masukan dan komentar apabila terdapat ketidaksesuaian pada desain serta melakukan perancangan sistem yang mengacu pada kebutuhan sistem yang sudah dibuat pada tahap

sebelumnya. Keluaran dari tahap ini adalah spesifikasi sistem yang meliputi organisasi sistem secara umum, struktur data, dan lain-lain (Noertjahyana, 2002).

c. Proses Implementasi Proses, adalah proses pengembangan aplikasi dengan mengimplementasikan apa saja yang sudah disepakati berdasarkan kebutuhan dan desain sistem. Kemudian pengujian dilakukan untuk memeriksa dan menguji apakah kebutuhan pada aplikasi sudah sesuai atau belum. Apabila sudah sesuai maka aplikasi dapat digunakan sebagaimana mestinya. Apabila masih terdapat kekurangan, maka dilakukan evaluasi dan perbaikan sampai aplikasi benarbenar berjalan sesuai kebutuhan (Noertjahyana, 2002).

## *Black box testing*

Black box testing merupakan salah satu metode yang mudah digunakan karena pengujian perangkat lunak dari segi spesifikasi fungsional tanpa melakukan pengujian terhadap desain dan kode program untuk mengetahui apakah fungsi, *input* dan *output* dari *software* telah sesuai dengan spesifikasi yang diperlukan (Cholifah et al., 2018).

# **3. METODOLOGI**

Metode Rapid Application Development (RAD) merupakan metode pengembangan software dengan teknik incremental (bertingakat) dengan pengembangan yang realtif lebih cepat dan mendapatkan hasil dengan kualitas yang lebih baik dari metode tradisional (Fitria Nur Hasanah, 2020). Sehingga dinilai tepat digunakan dalam pengembangan sistem pengajuan proposal penelitian dan pengabdian P3M. Keunggulan dari metode ini adalah

kecepatan. Selain itu RAD melibatkan pengguna dalam proses pengembangan sehingga kebutuhan sistem dapat terpenuhi dengan baik dan sesuai dengan keinginan pengguna. Terdapat 3 tahapan dari pendekatan RAD dalam pengembangan sistem pengajuan proposal penelitian dan pengabdian P3M.

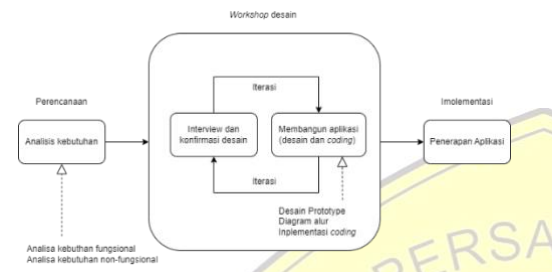

Gambar 1. Tahapan RAD

#### **Pereancanaan Kebutuhan**

Proses perencanaan kebutuhan merupakan proses pengumpulan data tentang kebutuhan dan *instrument* yang diperlukan dalam pengembangan sistem.

a. Analisa kebutuhan fungsional berisi layanan-layanan dan fitur-fitur yang disediakan oleh sistem untuk diakses penggunanya. Kebutuhan fungsional sistem pengajuan proposal penelitian dan pengabdian P3M.

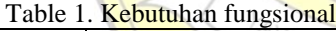

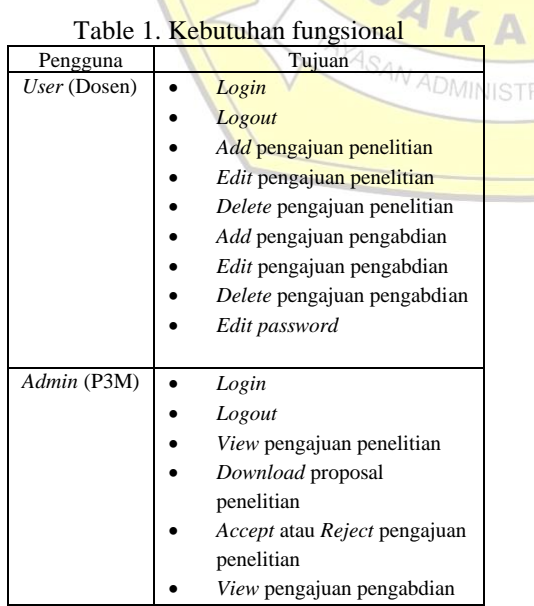

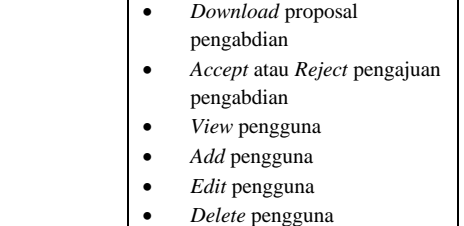

- *Edit password*
- b. Analisa kebutuhan non-fungsional merupakan *instrument* yang diperlukan dalam pengembangan sistem pengajuan proposal penelitian dan pengabdian P3M.

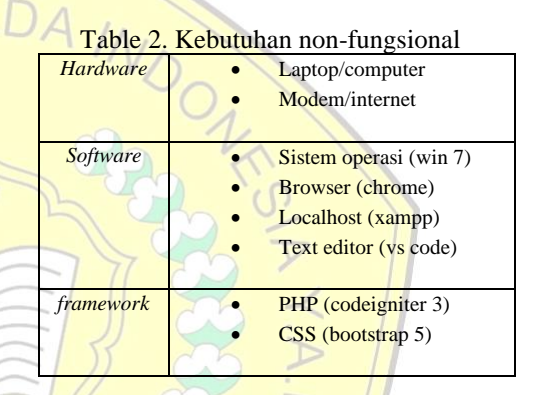

## *Workshop Design*

Pada *workshop design* dilakukan proses perancangan sistem yang disesuaikan dengan permintaan user kemudian dilakukan pengembangan sistem. Dalam RAD user akan sering terlibat dalam pengembangan sistem bila sistem yang telah dibuat tidak sesuai dengan keinginan user maka akan langsung di evaluasi. Perancangan akan di deskripsikan dengan flowchart, use case, dan activity diagram.

*a. Flowchart*

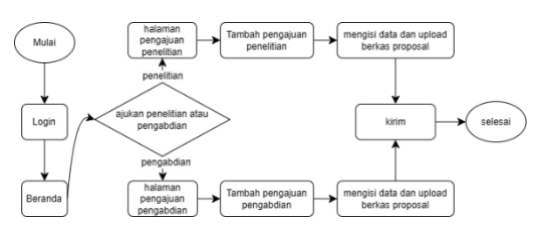

Gambar 2. *Flowchart* 

*b. Use Case*

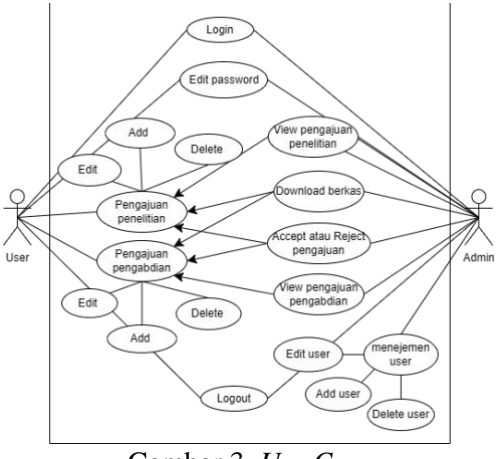

Gambar 3. *Use Case*

## *c. Activity Diagram*

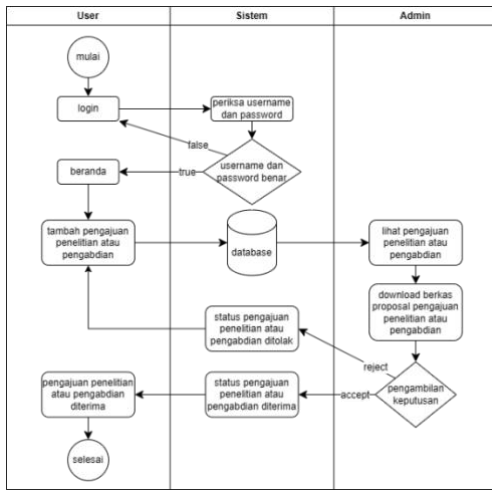

Gambar 4. *Activity Diagram*

# **4. HASIL DAN PEMBAHASAN**

Berikut merupakan hasil dari implementasi pengembangan sistem pengajuan proposal penelitian dan pengabdian P3M dengan metode *Rapid Application Development* (RAD).

#### **4.1 Implementasi**

Berdasarkan pengembangan sistem pengajuan proposal penelitian dan pengabdian P3M menggunakan framework CodeIgniter dan metode Rapid Application Development (RAD), didapatkan tampilan antarmuka dari

sistem pengajuan proposal penelitian dan pengabdian P3M.

*a. Login* 

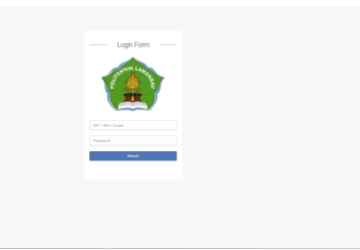

Gambar 5. Halaman *Login*

b. Beranda

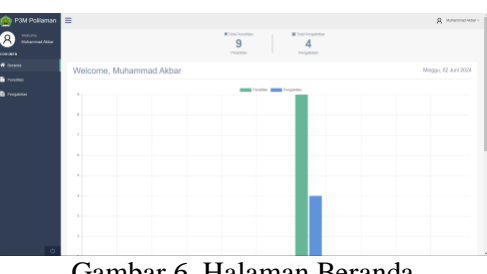

Gambar 6. Halaman Beranda

c. Menu Pengajuan Penelitian

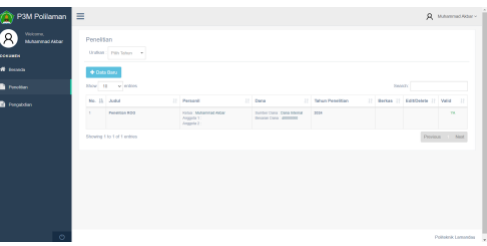

Gambar 7. Halaman Pengajuan Penelitian

d. Menu Tambah Pengajuan Penelitian

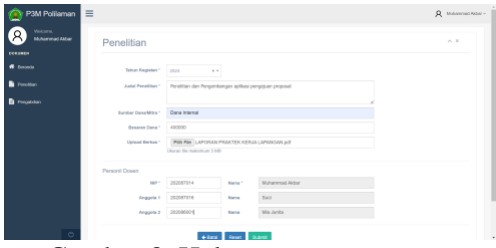

Gambar 8. Halaman *Add* Pengajuan Penelitian

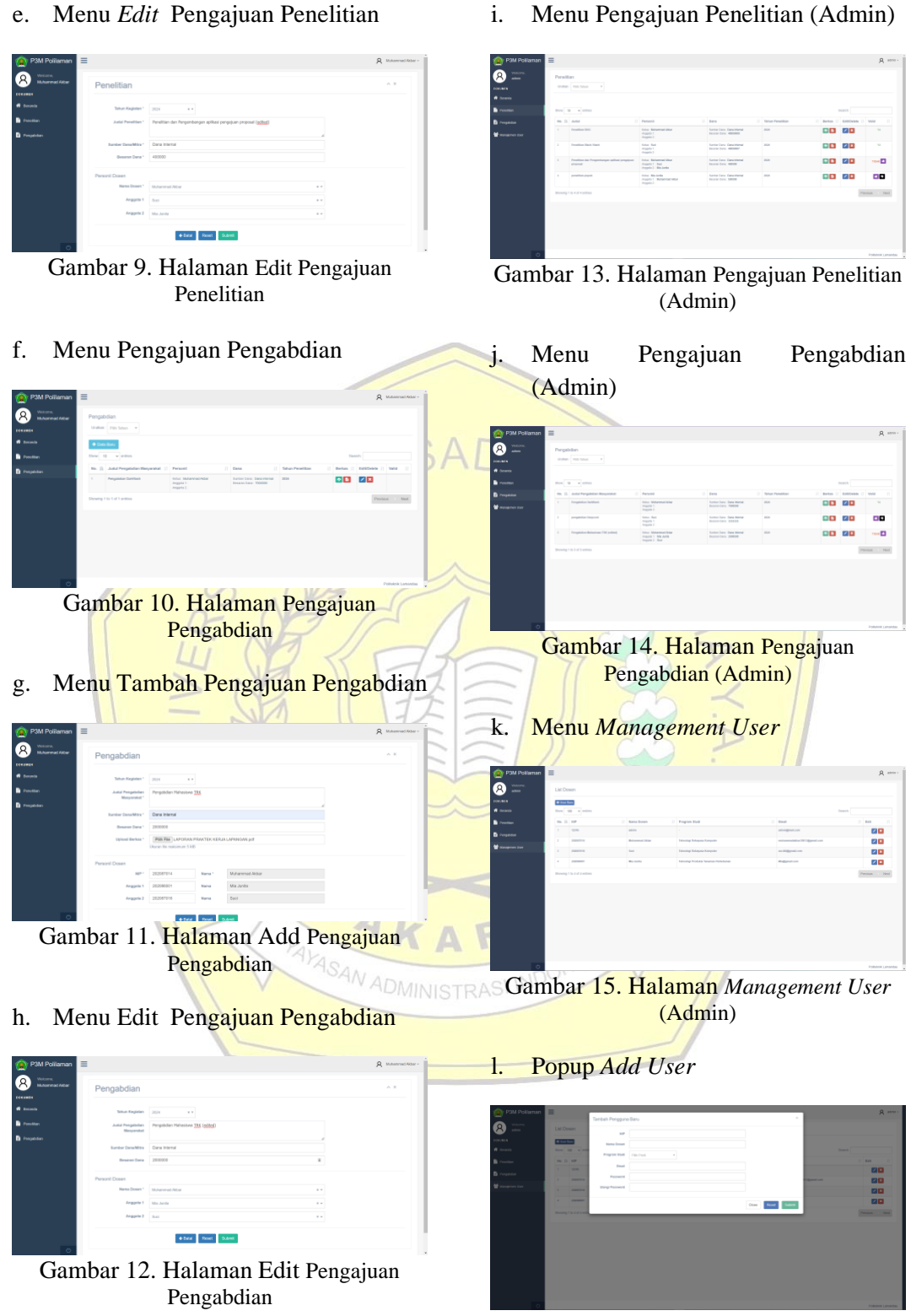

Gambar 16. Halaman *Popup Add User* (Admin)

*m. Popup Edit User* 

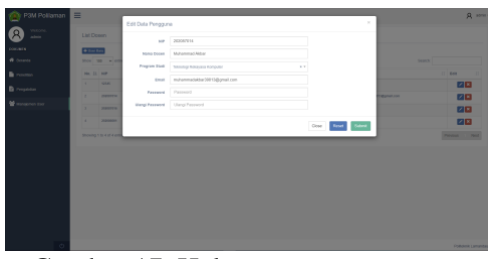

Gambar 17. Halaman *Popup Edit User* (Admin)

## n. Menu *Edit Password*

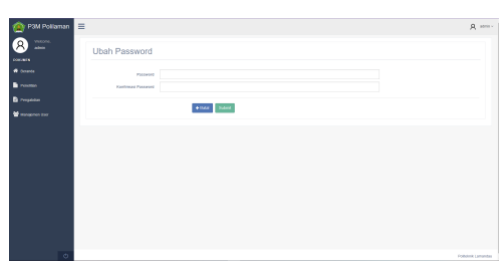

Gambar 18. Halaman *Edit Password*

#### **4.2 Black Box Testing**

Pengujian Black -Box merupakan pengujian yang berfokus pada tampilan, fungsi -fungsi pada aplikasi serta kesesuaian alur yang sesuai dengan tujuan.

#### **a. Penguj ian User**

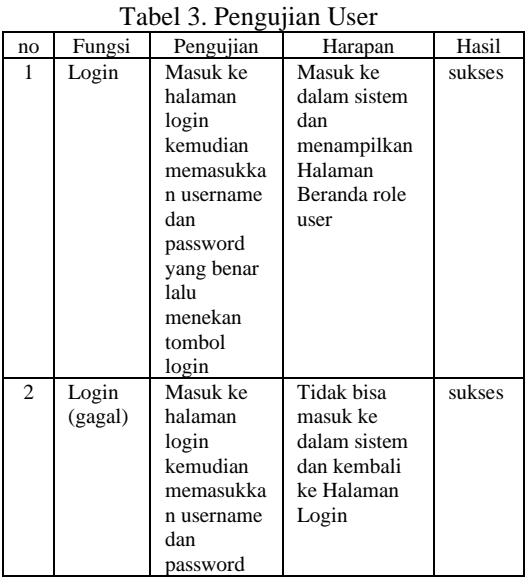

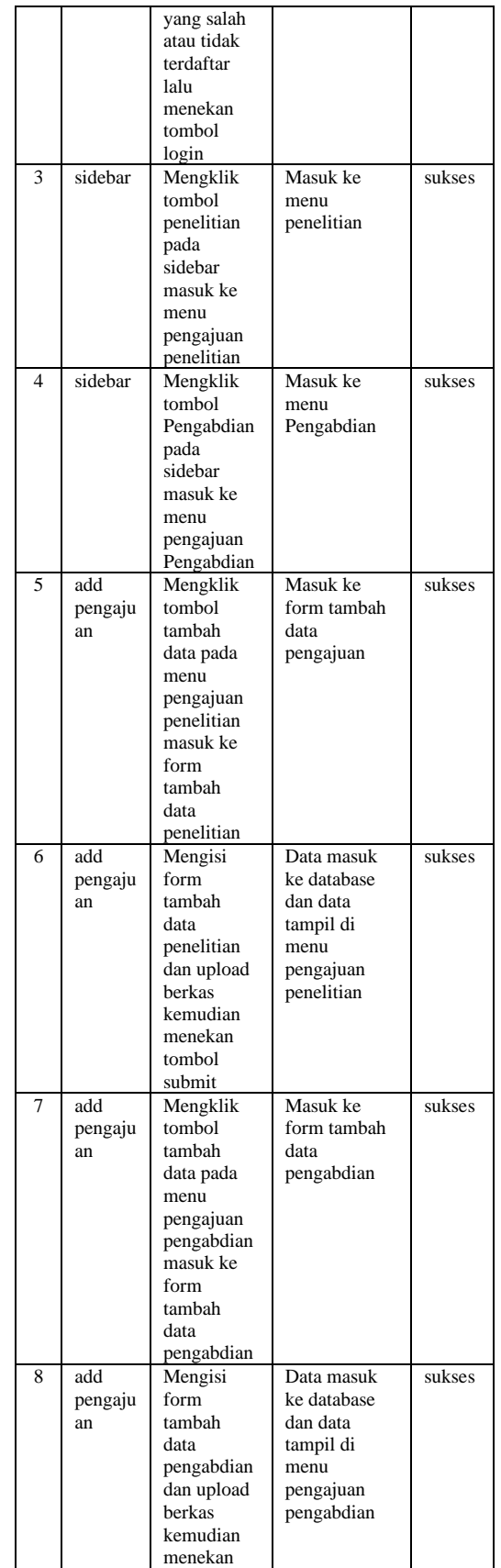

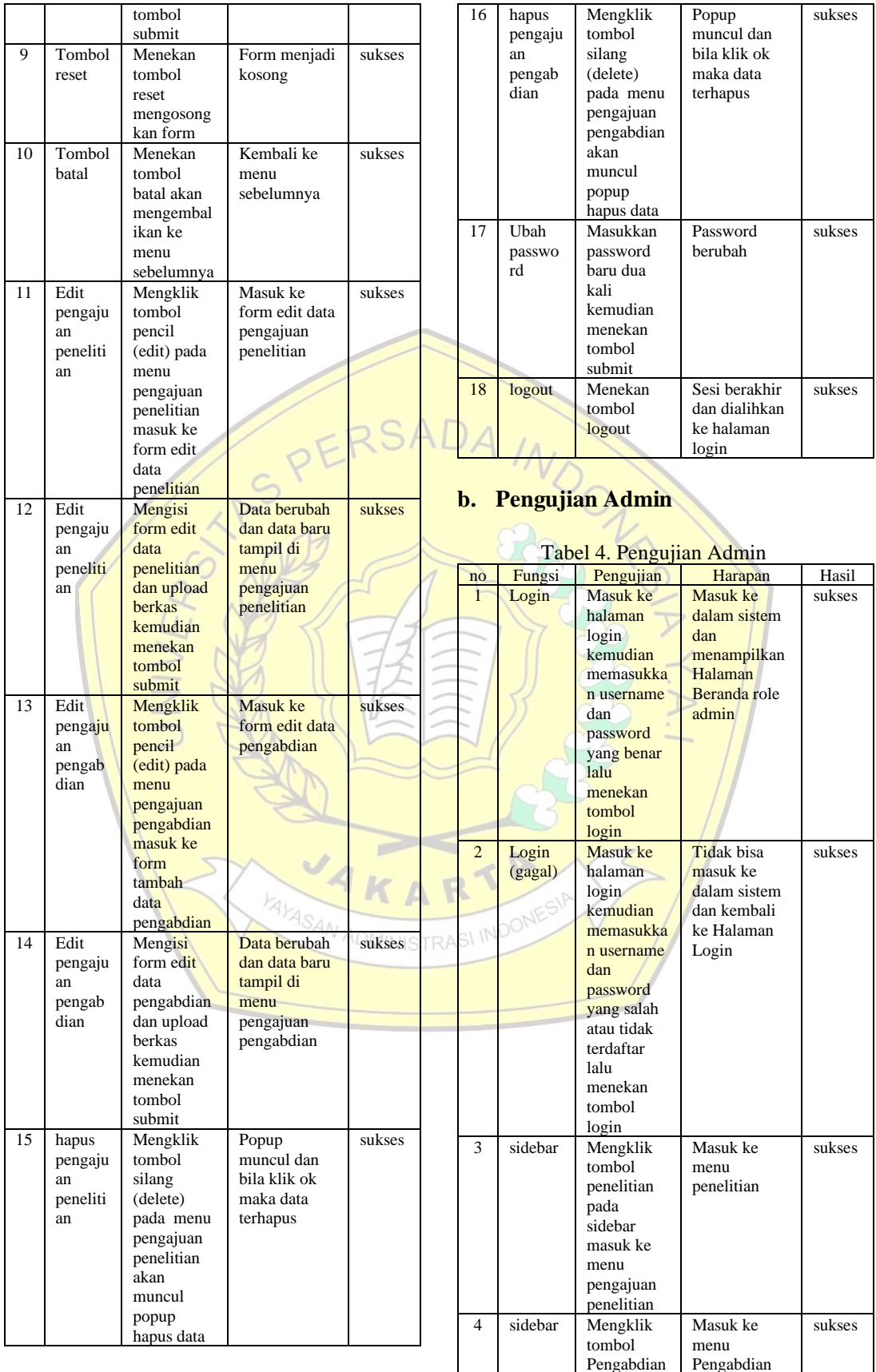

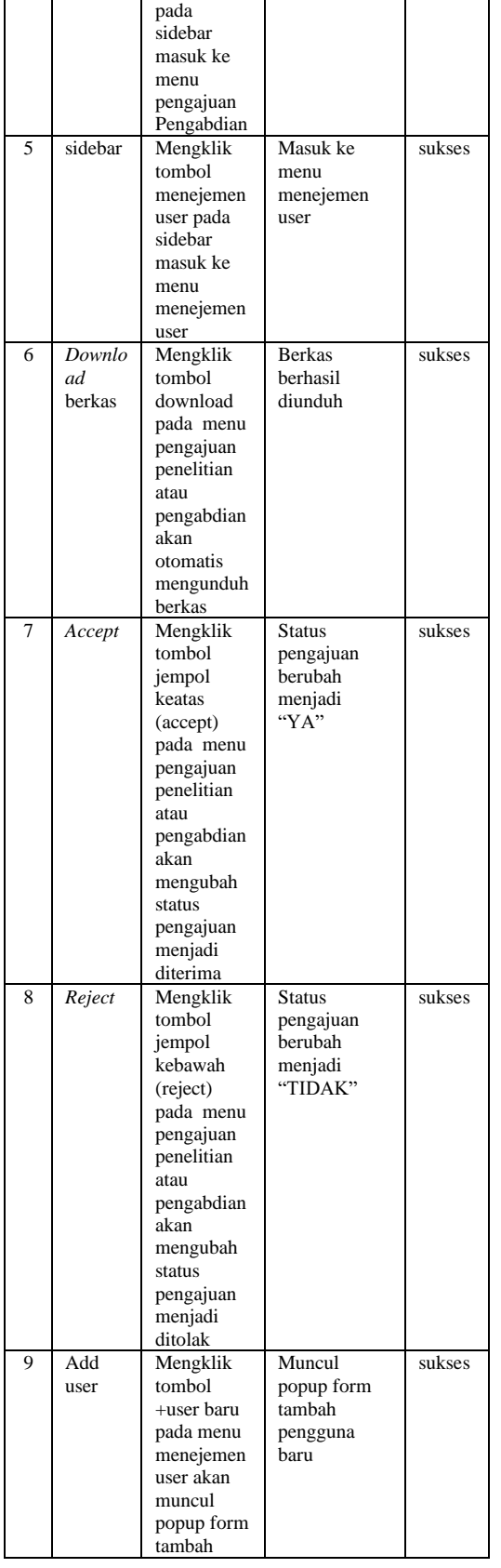

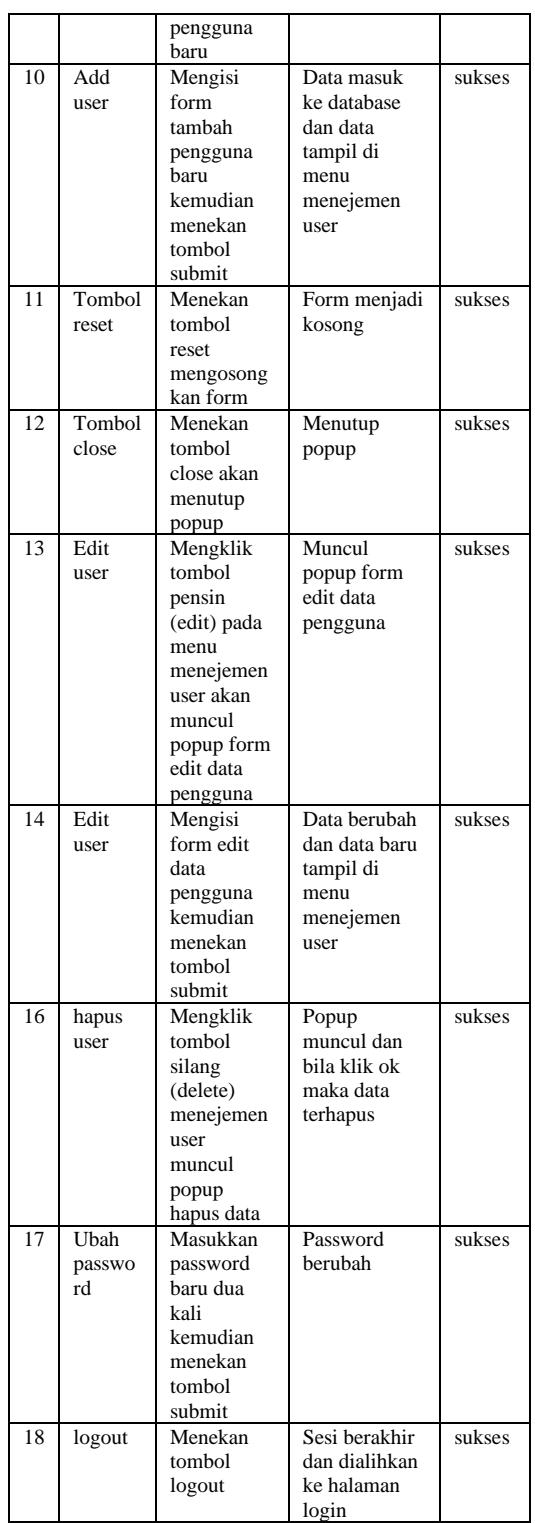

# 5. **KESIMPULAN**

Berdasarkan hasil pengembangan sistem pengajuan proposal penelitian dan pengabdian P3M denagn menggunakan

https://doi.org/10.37817/tekinfo.v25i2

framework CodeIgniter dan metode Rapid Application Development (RAD) maka dapat disimpulkan sebagai berikut :

- a. Penggunaan metode RAD pada pengembangan sistem pengajuan proposal penelitian dan pengabdian P3M dinilai membuat proses pengembangan system ini menjadi singkat karena keunggulan dari metode ini adalah kecepatan,. Selain itu metode RAD melibatkan pengguna dalam proses pengembangan sehingga kebutuhan sistem dapat terpenuhi dengan baik dan sesuai dengan dengan apa yang diinginkan oleh pengguna itu sendiri.
- b. Dengan penggunaan metode RAD kesalahan dalam sistem dapat diminimalisir dan sistem dapat berjalan sesuai harapan dan tidak terdapat kesalahan dari segi fungsionalitasnya. Hal ini dibuktikan oleh hasil pengujian dengan metode *black box testing.*
- c. Penggunaan *framework* seperti codeigniter dan bootstrap dapat sangat mempermudah dan mempercepat dalam pengembangan sistem ini*.*

# **6. UCAPAN TERIMA KASIH<sup>ADMINISTRASI INI**</sup>

Penyusun mengucapkan terima kasih kepada semua pihak yang ikut serta berperan dalam proses penelitian Pengembangan Sistem informasi Pengajuan Proposal Penelitian Dan Pengabdian Berbasis Website Studi Kasus : P3M Politeknik Lamandau. Dengan dukungan dan kerjasama dari berbagai pihak penelitian ini dapat terselesaikan dengan baik dan tepat waktu. Semoga hasil penelitian ini dapat bermanfaat untuk pengembangan *website* P3M berikutnya.

## **DAFTAR PUSTAKA**

- Anjeli, D., Faulina, S. T., & Fakih, A. (2022). *Jurnal Informatika dan Komputer ( JIK ) Sistem Informasi Perpustakaan Sekolah Dasar Negeri*. *13*(2), 57–66.
- Cholifah, W. N., Sagita, S. M., & Knowledge, S. (2018). *PENGUJIAN BLACK BOX TESTING PADA APLIKASI ACTION & STRATEGY BERBASIS ANDROID*. *3*(2),  $206 - 210$ .
- Firma Doni, S. L. (2019). *PENGARUH SISTEM KOMPUETRISASI TERHADAP EFEKTIFITAS KERJA PEGAWAI DI KANTOR PELAYANAN PAJAK PRATAMA MEDAN KOTA*. 23–30. https://doi.org/10.46576/jpr.v5i1. 498
- Fitria Nur Hasanah, R. S. U. (2020). *REKAYASA PERANGKAT LUNAK* (M. Suryawinata (ed.)). UMSIDA Press.
- Hariyanto, D., Sastra, R., Putri, F. E., Informasi,  $S_{1}$  Kota, K., Komputer, T., Informasi, S., Informatika, B. S., & Pusat, J.
- (2021). *Implementasi Metode Rapid Application Development Pada Sistem Informasi Perpustakaan*. *13*(1), 110–117.
- Noertjahyana, A. (2002). *STUDI ANALISIS RAPID APLICATION DEVELOPMENT SEBAGAI PERANGKAT LUNAK Agustinus Noertjahyana*. *3*(2), 74–79.
- Sonny Sonny, S. N. R. (2021). *PENGEMBANGAN SISTEM PRESENSI KARYAWAN DENGAN TEKNOLOGI GPS BERBASIS WEB PADA PT BPR DANA MAKMUR BATAM*. *04*.